## **新北市109年度國中小科技輔助自主學習實施計畫**

## 「教育雲」 創新教案設計

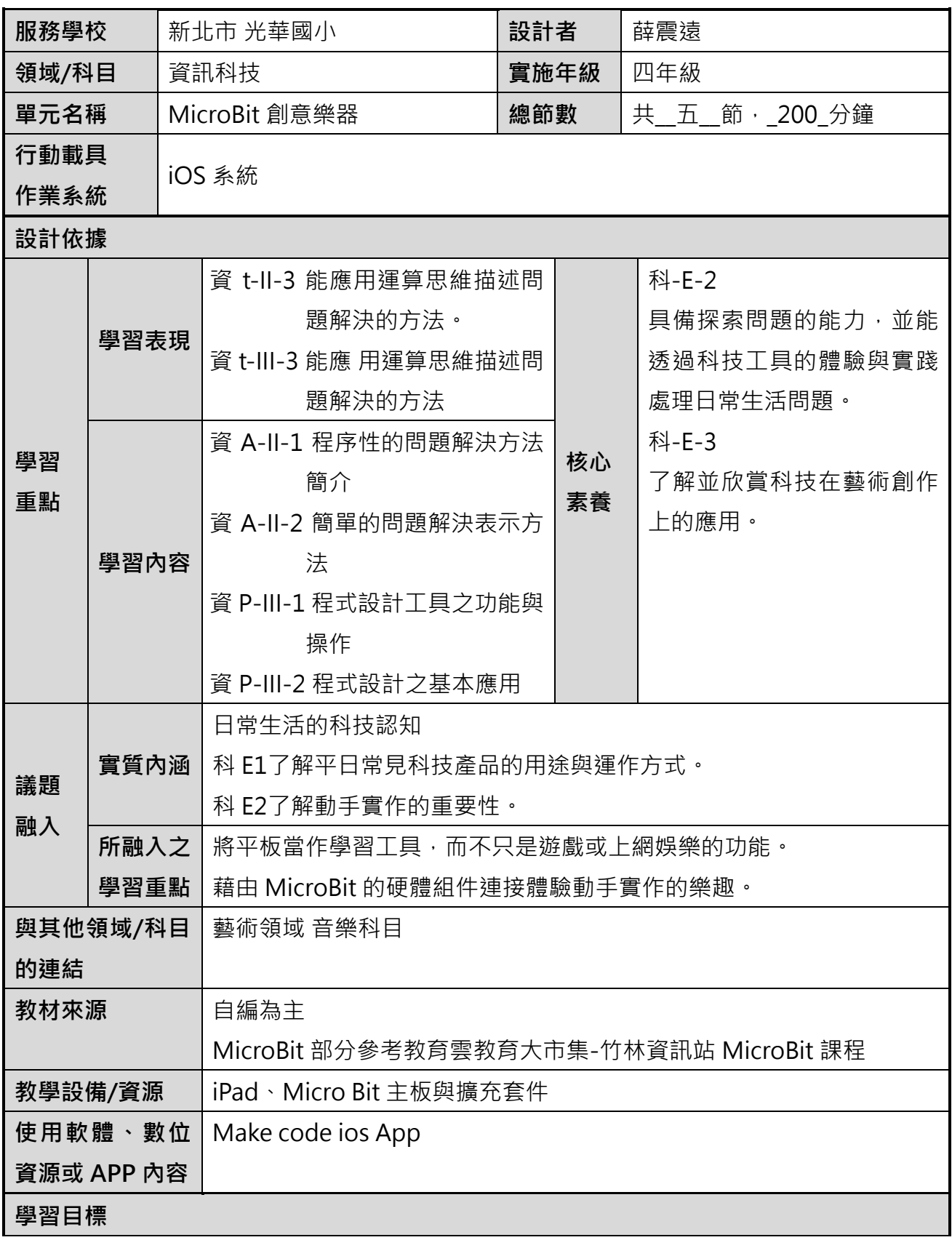

- 一、讓 MicroBit led 顯示圖形和演奏內建音樂
- 二、讓 Micro Bit make code App 演奏自己輸入的歌曲
- 三、能夠解決音樂的程式問題
- 四、能正確的讓 Micro Bit 主板與揚聲器 Speaker 連接
- 五、能向同學展示自己的 Micro Bit 創意樂器

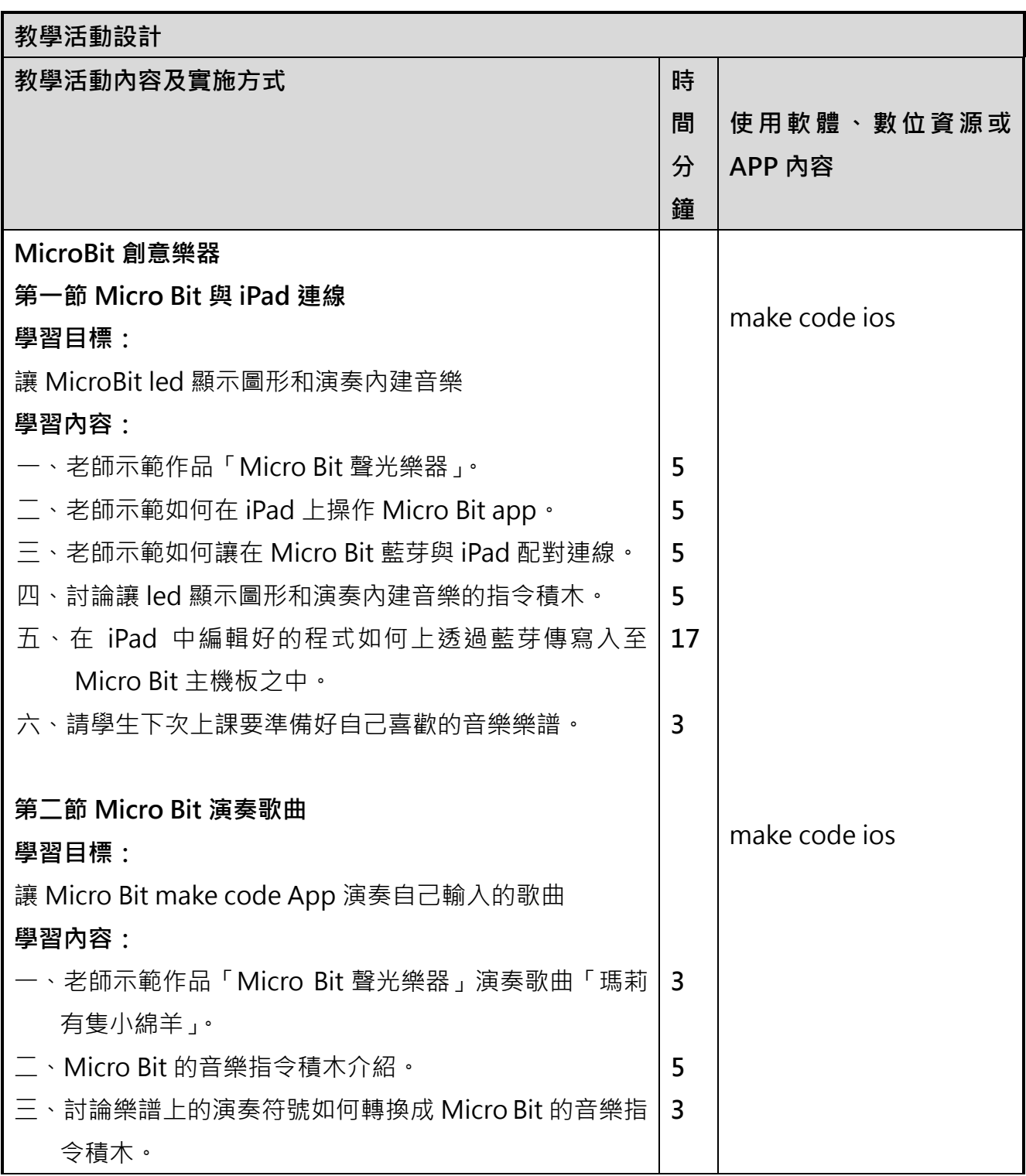

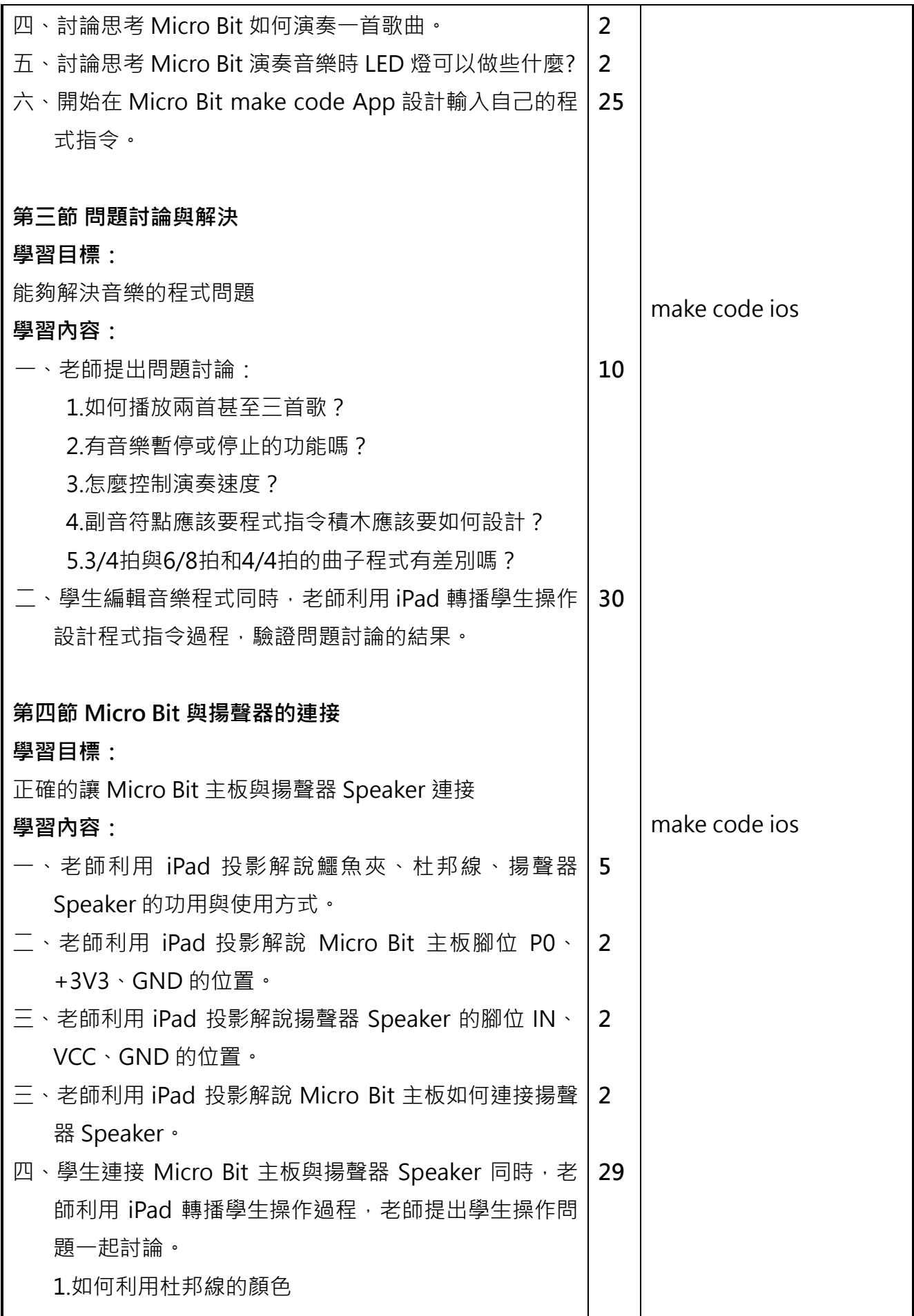

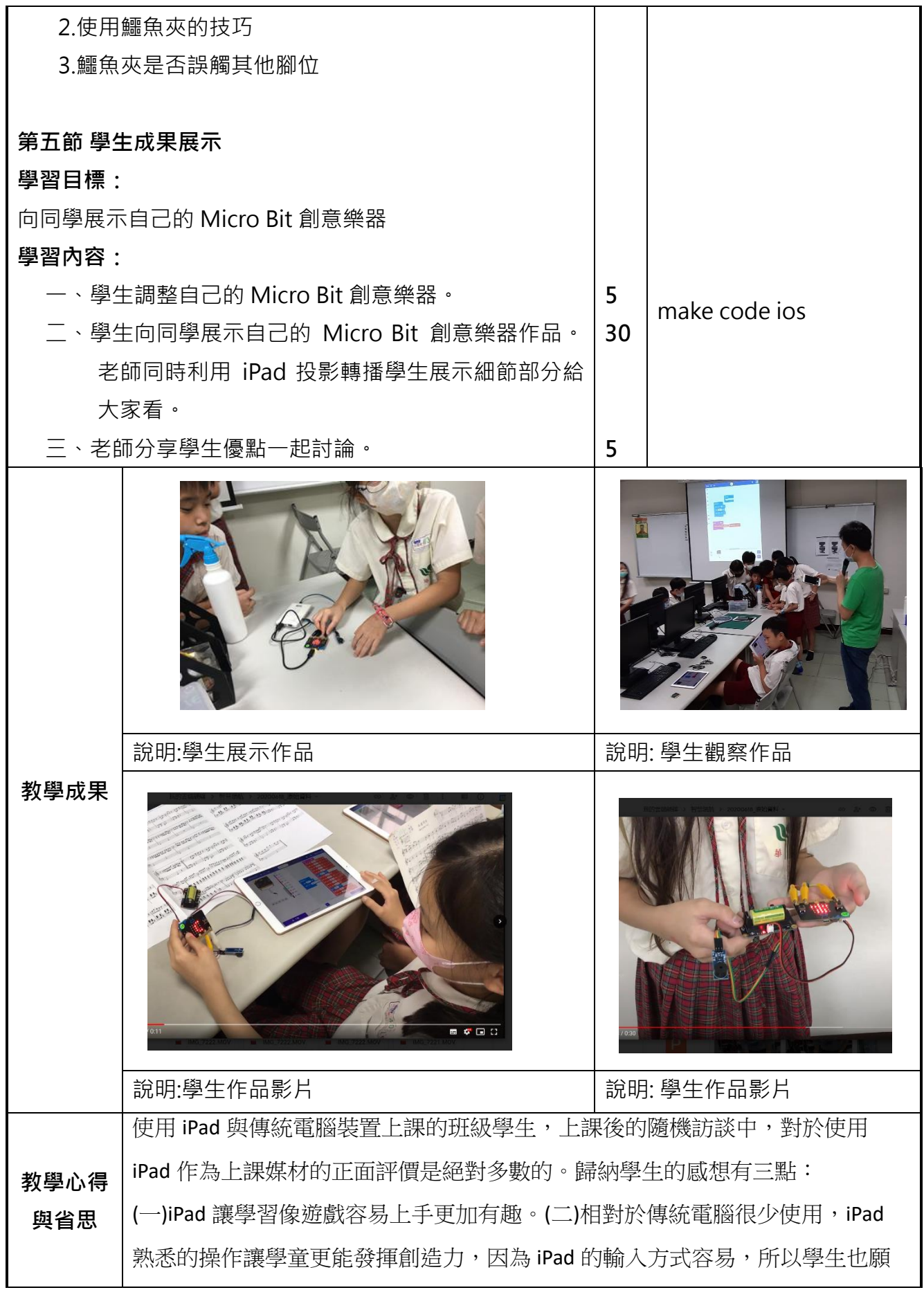

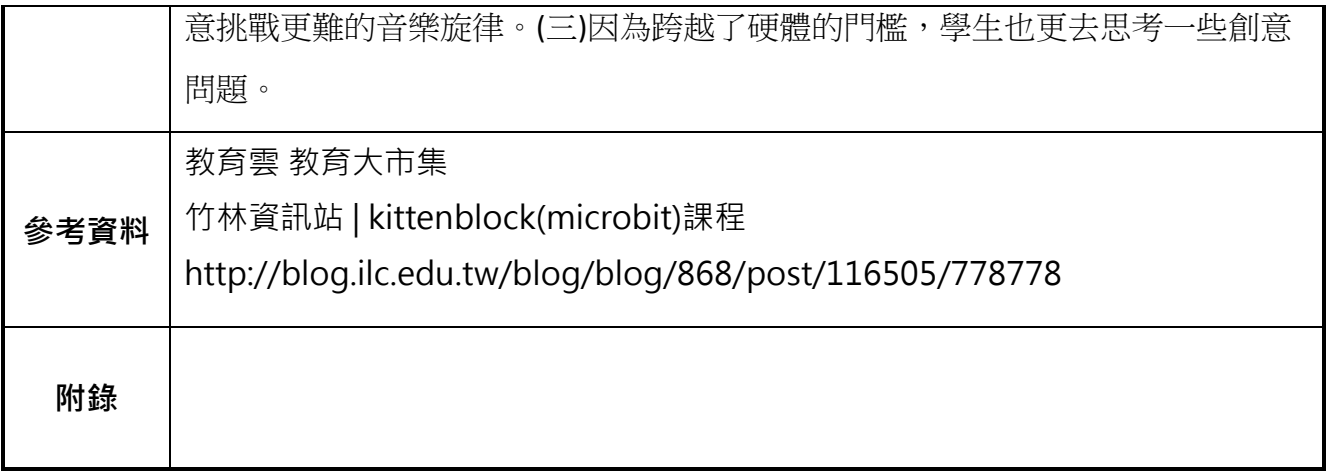